# **Disk Existence Check**

### **Summary Summary**

It is to check whether the DISK, CD or USB exists in a system.

This function is included in the Egovframework common component element technology.

#### **Description Description**

① Function to check whether a disk exists or not

### **Related Sources Related Sources**

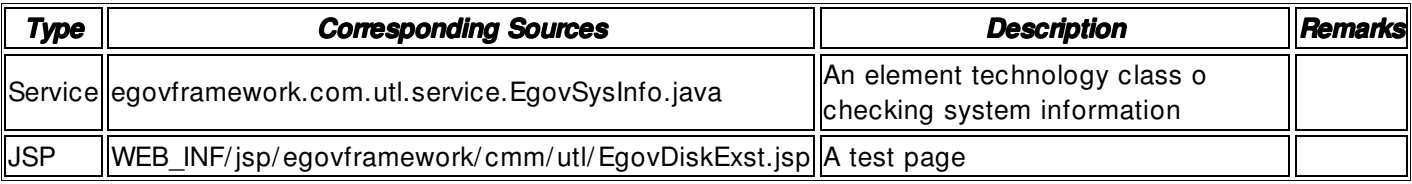

### **Method**

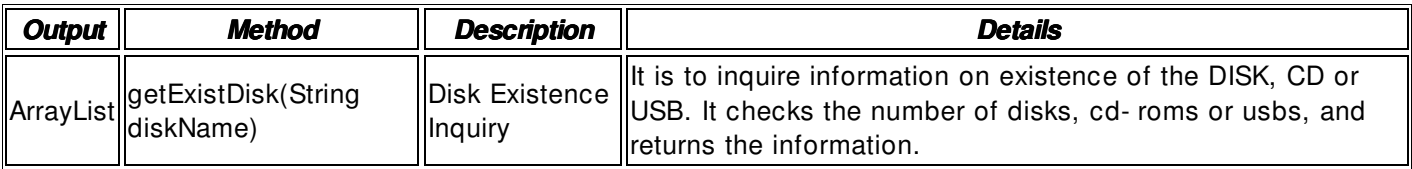

### **Input**

• diskName: A disk type (ex. " disk" )

### **Output**

• ArrayList Type: Disk count information list { " 4" }

### **Environmental Settings**

The 'getExistDisk' method utilizes the shell script execution result to check the information. The shell script information used during the call process shall be registered in globals.properties.

• globals.properties

The shell script applied to the '# getDiskAttribute' method SHELL.UNIX.getDiskExst= / product/ jeus/ egovProps/ prg/ getDiskExst.sh

• getDiskExst.sh (Unix disk existence inquiry script)

lsdev - Cc \$1 | wc - l

### **Manual**

import egovframework.com.utl.sim.service.EgovSysInfo;

```
 / / The number of disks registered 
  ArrayList result = EgovSysInfo.getDiskExst(); 
String diskCnt = (String)result.get(0);
```
## **References**

 $N/A$